### **2003.7.3** 現代日本論演習 **I (**田中重人**)**  第 **12** 回「平均値の層別比較」

- **1.** 平均値の層別比較
- **2. SPSS** のコマンド
- **3.** エフェクト・サイズ

――――――――― 1 ―――――――――

**4.** 分散分析と相関比

# 【平均値の層別比較】 ふたつの層の間の平均値の比較 ★平均値の差をもとめる (層別平均) ★ 標準偏差を基準にして差を評価

(effect size; 相関比 )

――――――――― 2 ―――――――――

### 【**SPSS** のコマンド】

### 「平均の比較」→「グループの平均」

### 従属変数=平均値を求める変数 **(**間隔尺度**)**  独立変数=層を指定する変数 (名義尺度)

――――――――― 3 ―――――――――

# 【エフェクト・サイズ】 **ES**  =平均値の差/標準偏差

### ★正式には層別SDの重みつき平均のような 数値 (併合 SD) をつかう (教科書 p. 137)

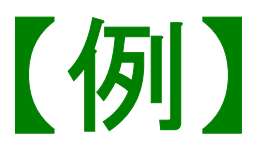

#### 性別による生活全般満足度の違い

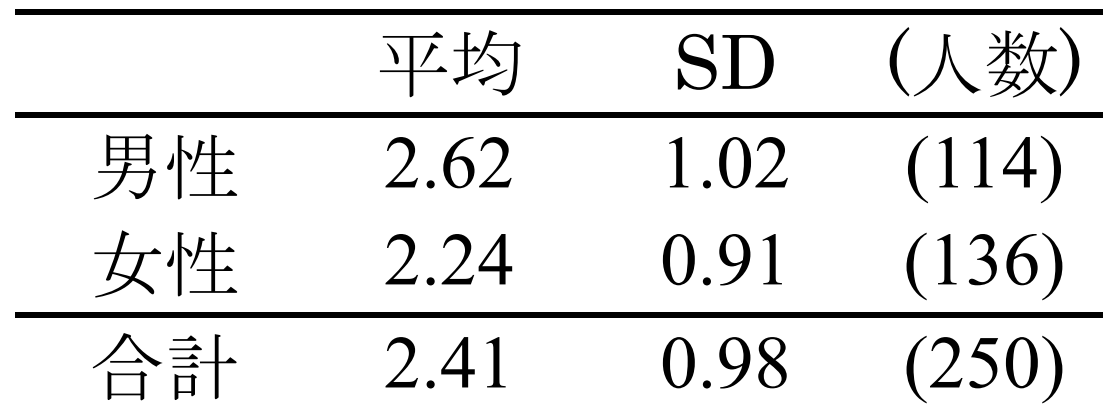

平均の差=0.39 併合 SD=0.97 」 ES=0.401

――――――――― 5 ―――――――――

※ ES は SPSS では計算してくれない

#### 性別による生活満足度の違い

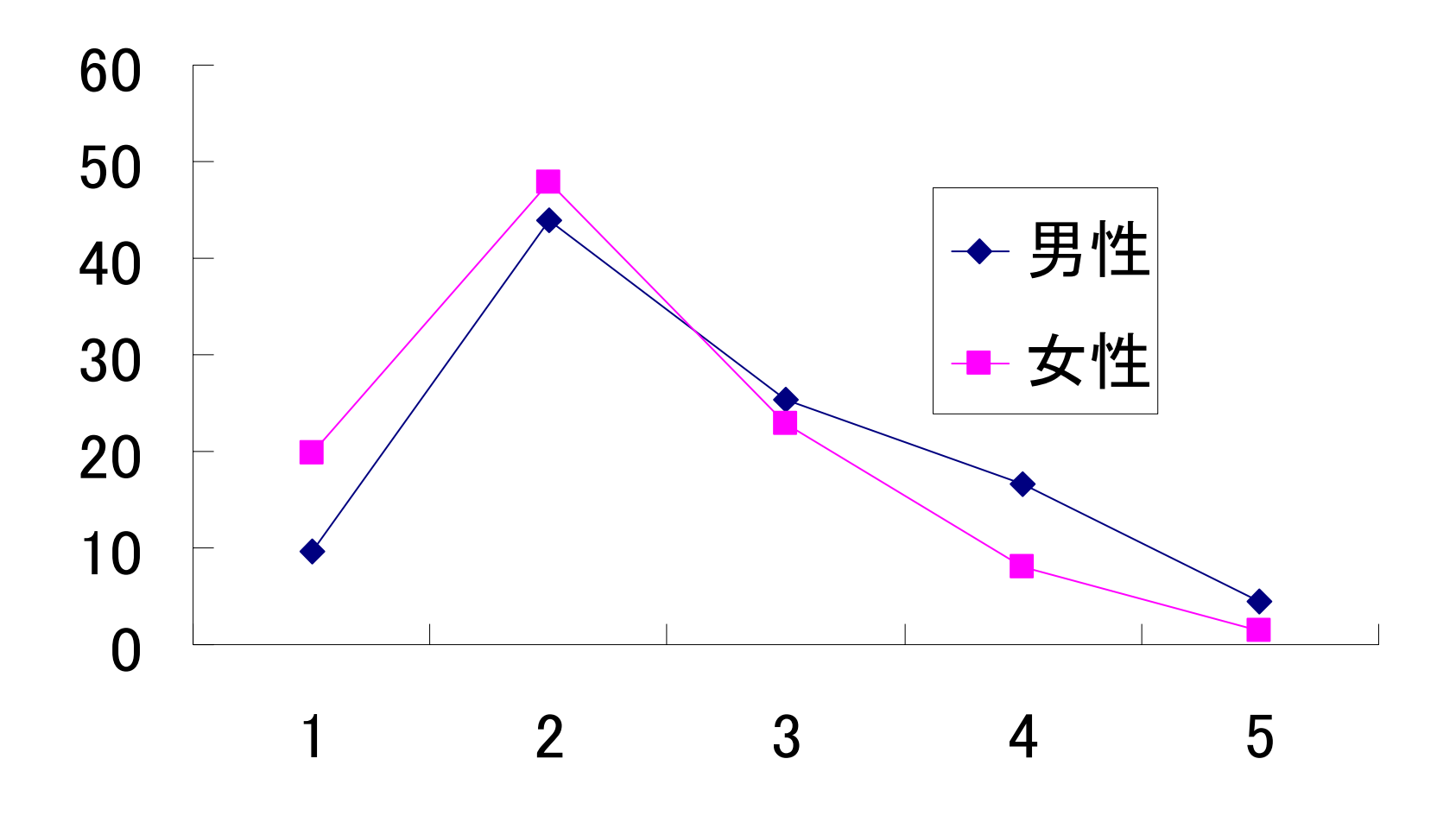

# 【ES の特徴と問題点】

- ★ 各層の人数を考慮せず平均値だけ比較 ➡ 大きさがちがう場合は?
- ★ 2 層間の比較だけ
	- 3 つ以上の層を比較したい場合は?

# 【相関比】

- ★ 各層の個体が全員その層の平均値を持つ 状況を仮定して SD を求める
- ★ この仮想 SD を実際の SD で割った数値が 「相関比 」。η (イータ) であらわす
- ★ 相関比の2乗  $\eta$ 2 を 「決定係数」「分散説明率」などという

――――――――― 8 ―――――――――

 $\mathbb{X}$   $\eta$ <sup>2</sup> を「相関比」ということもある

### ★ SPSS では 「オプション」の「第 1 層の統計」で 「分散分析表とイータ」をチェック

 $\star$   $\eta$  は 0 ~ 1 の範囲の値をとり、 独立変数の影響力をあらわす

※ ES は最小値 0、最大値∞

――――――――― 9 ―――――――――

- ★ 3 層以上で平均値を比べる場合にも 相関比が使える。
- ★ このように、層別平均値をあてはめて仮想 分散を求める分析法を「分散分析」 (ANOVA: ANalysis Of VAriance) という。

【注意事項】

### 層別の平均値を分析する場合、 各層の人数は一定以上必要

(最低 20 人?)

→カテゴリ統合が必要になることがある

――――――――― 11 ―――――――――

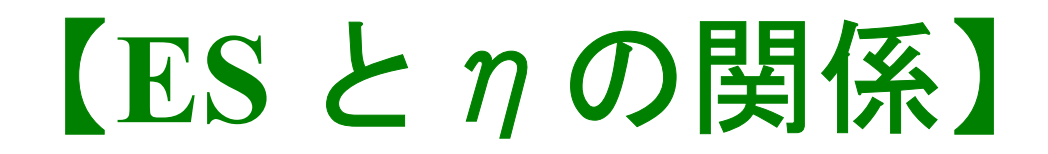

$$
ES^2 = \frac{\eta^2}{1 - \eta^2} \times \frac{N^2}{n_1 n_2}
$$

**特に、2 唍の大きさが同じ** (*n*<sub>1</sub> = *n*<sub>2</sub>) はら、  
\n**ES<sup>2</sup>** = 
$$
\frac{4\eta^2}{1-\eta^2}
$$

層の大きさがちがえば、ES はこれより大きくなる

――――――――― 12 ―――――――――

### ※ このように ES とηは互いに変換できる。

――――――――― 13 ―――――――――

# → 両方示すのは冗長

【ダミー変数】

**2** 値の変数に **(0, 1)** の値を割り当ててつかう 場合、「ダミー変数」**(dummy variable)**  という。

――――――――― 14 ―――――――――

- ★ ダミー変数の平均値は 「値が **1** をとる人の比率」をあらわす
- ★ ダミー変数についての相関比 η は クラメールの連関係数 *V* に等しい

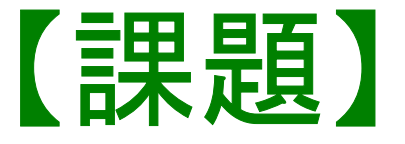

# 適当な変数の平均値について、 男女別の平均値の差と **ES,** ηを求 める。 表に **ES** とηを書き込んで提出。

――――――――― 15 ―――――――――